## **VISUALISATION DE MOLÉCULES AVEC RASTOP**

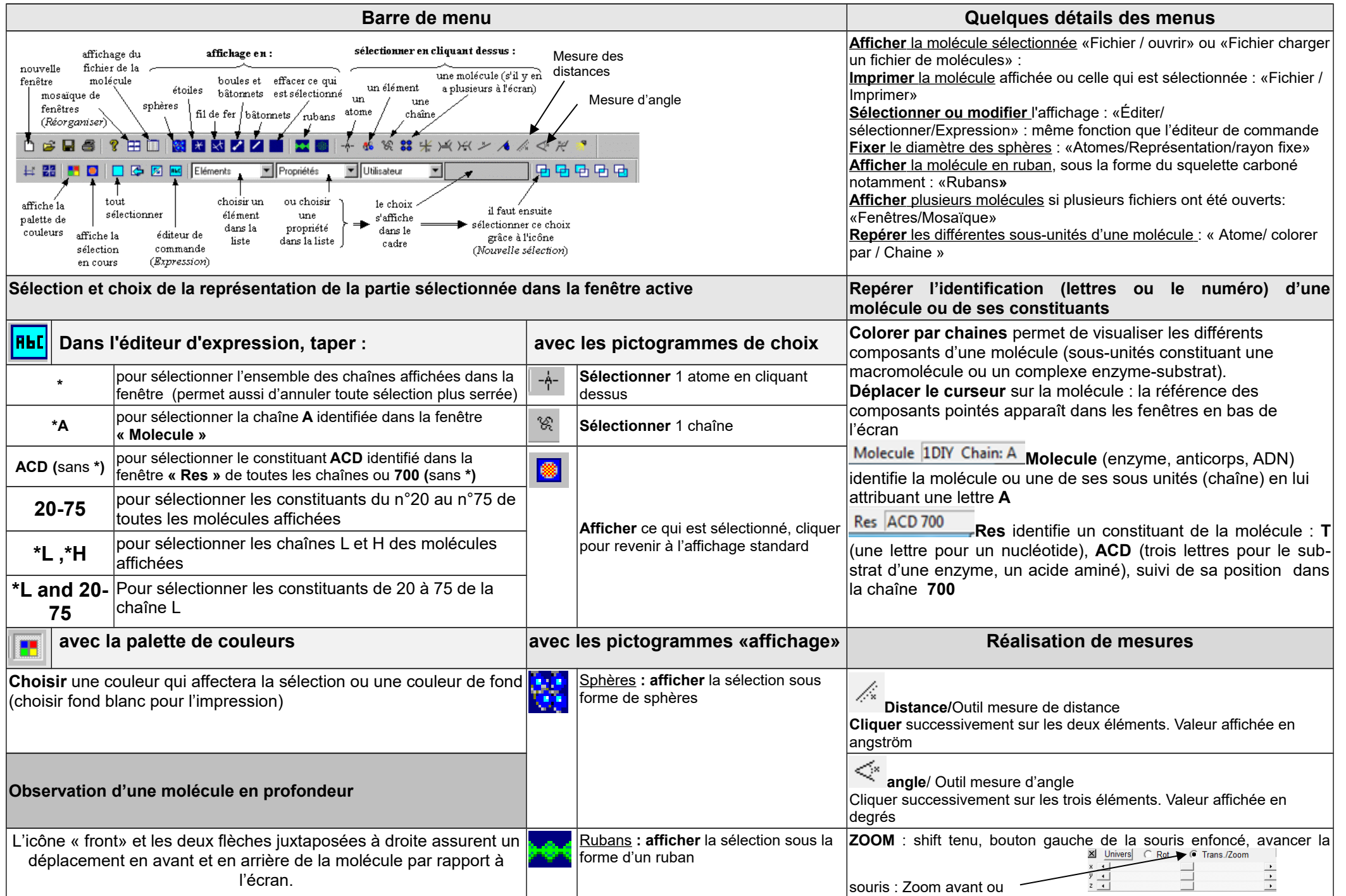